## **Verknüpfen und Anlegen von GND-Sätzen im B3Kat: Personen**

*Stand: 01.09.2019* Entspricht der gleichnamigen B3Kat-Anwendungsrichtlinie mit Stand vom 01.09.2019

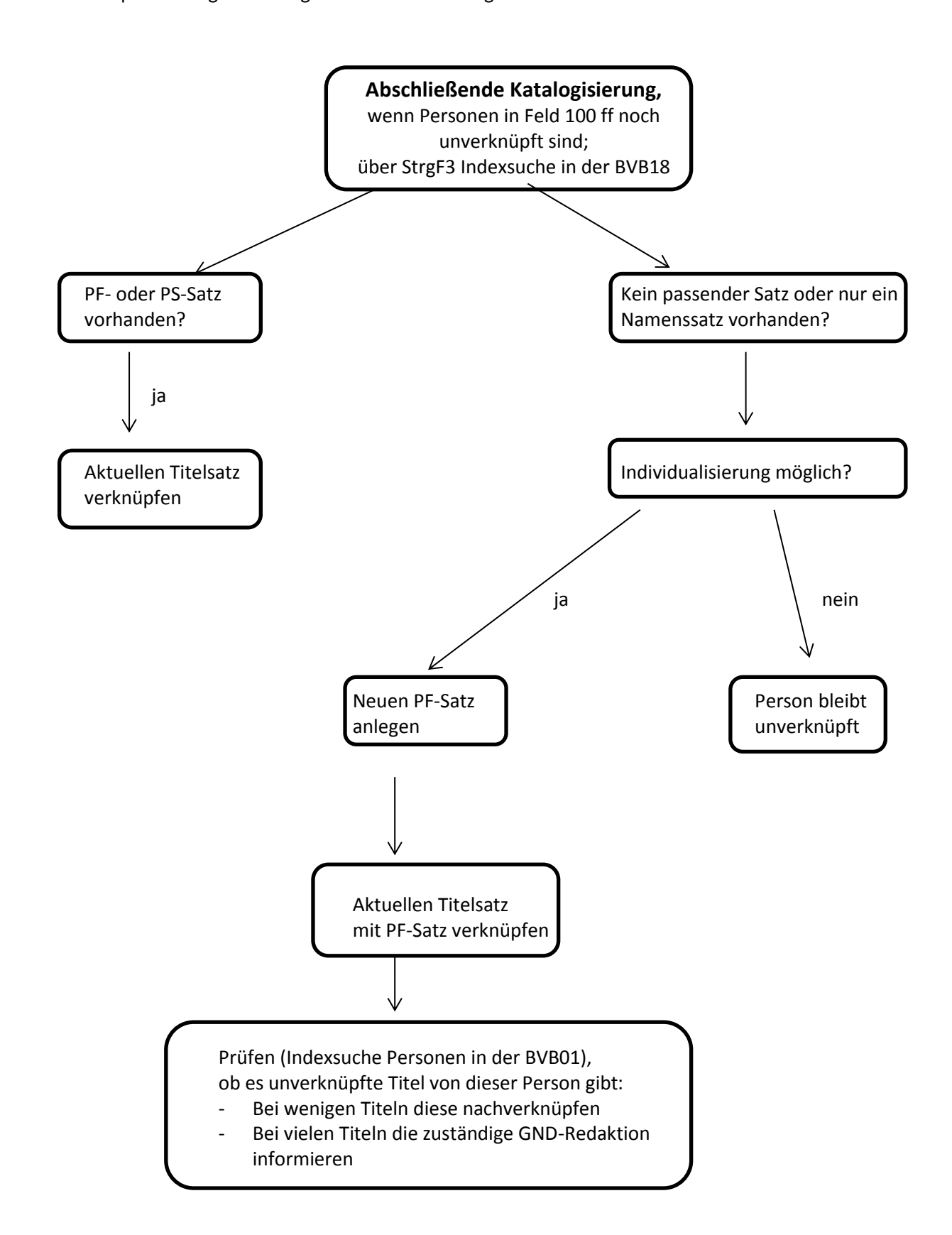